## 7장 배열

김명호

• 1차원 배열

• 다차원 배열

• 배열과 함수

• 가변길이 배열

• 문자열처리 라이브러리 함수

• 문자열

• 배열의 초기화

내용

### 배열

#### • 성적 3개를 정렬하는 코드

```
int grade0, grade1, grade2;
if (grade0 \leq grade1)
   if (grade1 \le grade2)
       printf("%d, %d, %d\n", grade0, grade1, grade2);
   else if (grade0 \le = grade2)
       printf("%d, %d, %d\n", grade0, grade2, grade1);
    else
       printf("%d, %d, %d\n", grade2, grade0, grade1); 
else 
   if (grade0 \leq grade2)
       printf("%d, %d, %d\n", grade1, grade0, grade2);
   else if (grade1 \le grade2)
       printf("%d, %d, %d\n", grade1, grade2, grade0);
    else
       printf("%d, %d, %d\n", grade2, grade1, grade0);
```
배열

- 대량의 데이터를 다루어야 할 때 일반 변수 만을 사용하면 프로그래밍이 어려워 짐
- 배열은 같은 형의 많은 데이터를 다루어야 할 때 유용
- 배열의 원소는 인덱스로 지정됨

#### • 선언

- 형 배열이름[배열크기];
- 형 : 데이터 자료형
- 배열이름 : 식별자
- 배열크기 : 원소 개수
- 배열 원소 인덱스 : 0부터 **배열크기** 1
- 인덱스는 정수적 수식을 사용해야 함

- 선언 예제
	- int grade[5];
	- 메모리에 int 형 변수 5개 할당

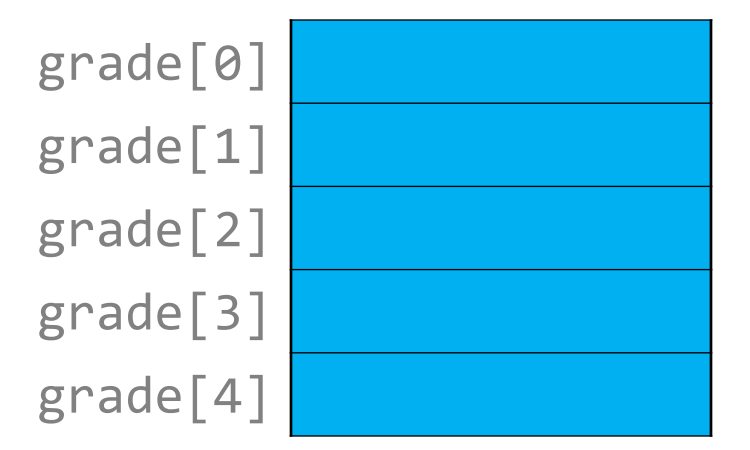

• 사용 예제

int grade[5], x, i, sum; float average;

 $grade[2] = 3;$  //  $grade[2]$ 에 3을 배정함 x = grade[i+2]; // grade[i]의 값을 x에 배정함

// 배열은 반복문 내에서 주로 사용됨 for  $(i = sum = 0; i < 5; i++)$ sum  $+=$  grade $[i]$ ; average =  $sum / 5.0$ ;

#### 프로그램 7.1 일부

```
int grade[10], i, j, sum, tmp;
for (i = 0; i < 10; i++)
    scanf("%d", &grade[i]);
// 버블 정렬
for (i = 0; i < 9; i++)
    for (j = 9; j > i; j--)
       if (grade[j - 1] > grade[j]){
          tmp = grade[j - 1];
          grade[j - 1] = grade[j];
          grade[j] = tmp;
       }
for (i = 0; i < 10; i++)
    printf("%d ", grade[i]);
```
#### • 버블 정렬 **(**내부 **for** 문**)**

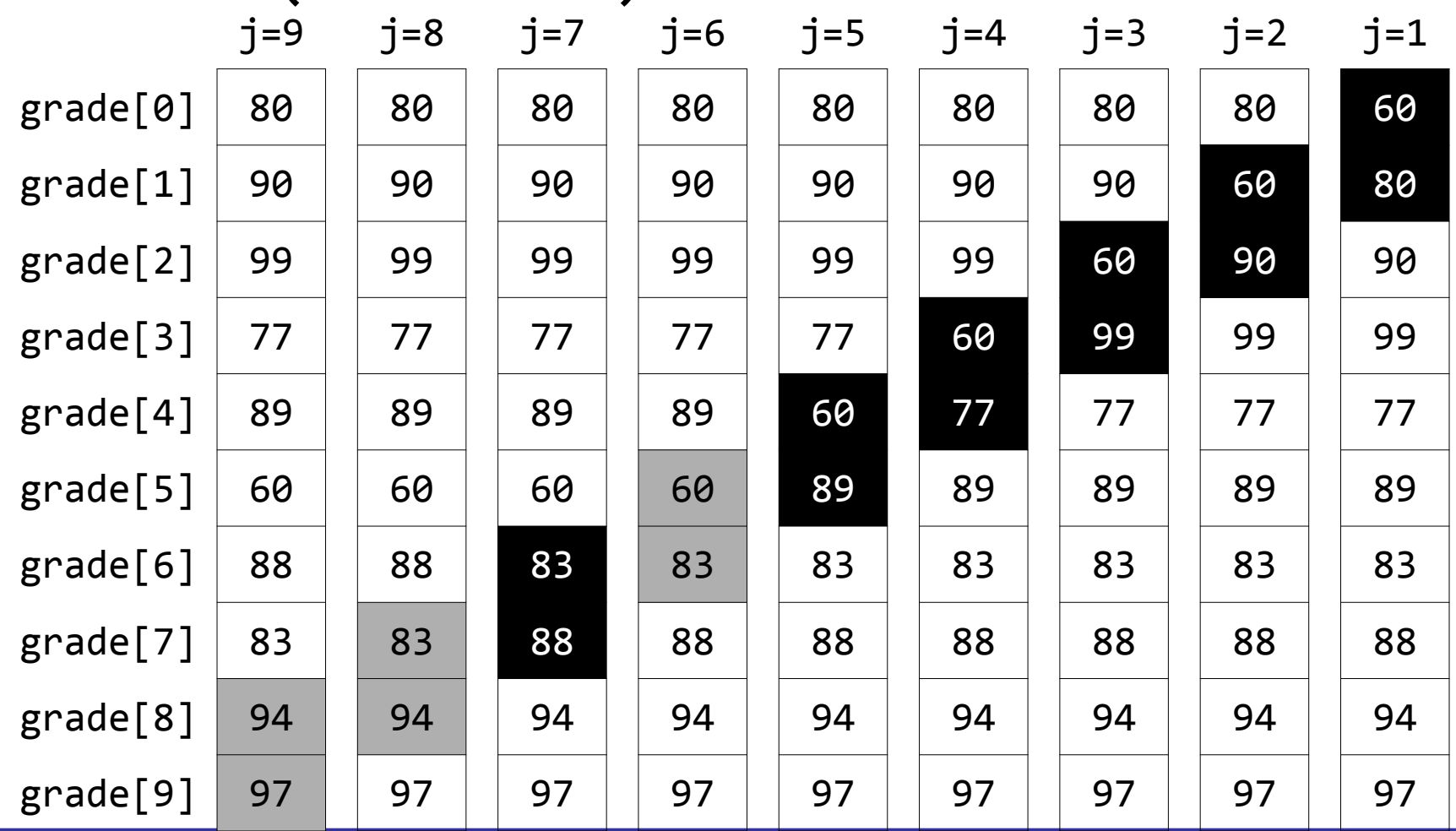

8 kmh\_at\_SSU

#### • 버블 정렬 **(**외부 **for** 문**)**

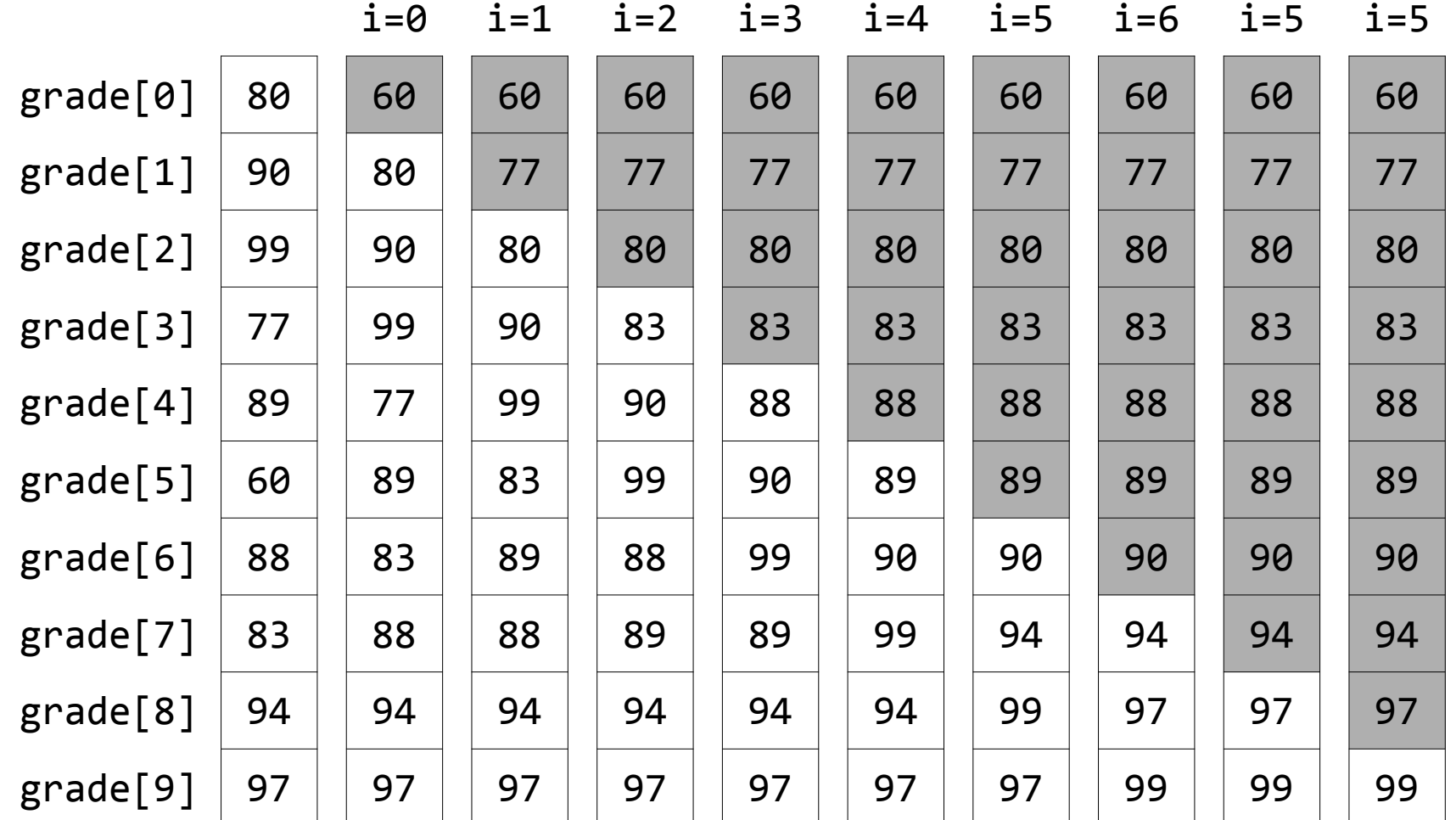

## 기호 상수

• 10개의 성적을 다루는 앞 프로그램을 30개 성적을 다루는 것으로 수정해야 한다면, 프로그램에서 모든 10은 30으로 9는 29로 수정하면 됨

- 대형 프로그램 에서는 매우 어려운 작업 임

- 배열을 사용할 기호 상수를 사용하면 유용함
- 기호 상수는 #define을 사용하여 선언 함
- 예

**#define N 10**

- N : 기호 상수
- N은 프로그램에서 상수 처럼 사용됨

기호 상수

#### 프로그램 7.2 일부

```
#define N 10 // 데이터 크기를 변경할 때 여기만 수정하면 됨
int grade[N], i, j, sum, tmp;
```

```
for (i = 0; i < N; i++)
    scanf("%d", &grade[i]);
```

```
for (i = 0; i < N - 1; i++)
    for (j = N - 1; j > i; j--)
       if (grade[j - 1] > grade[j]){
          tmp = grade[j - 1];
          grade[j - 1] = grade[j];
          grade[j] = tmp;
 }
```
- 선언문에서 중괄호 내에 값들을 나열 하여 초기화함
- 초기화 예제
	-

int grade[5] =  $\{100, 90, 77, 100, 50\}$ ;

- $-$  grade[0] = 100, grade[1] = 90, . . .
- 초기자 목록이 초기화되는 배열 원소 개수보다 적다면, 나 머지 원소들은 0으로 초기화됨
	- int grade $[5] = \{100, 90, 77\}$ ;
	- $-$  grade[3] = 0, grade[4] = 0

- 초기화자가 명시된 배열 선언에서 배열 크기는 생략될 수 있음
	- 초기자의 개수가 배열의 암시적인 크기가 됨

int grade[] =  $\{100, 90, 77, 100, 50\}$ ;

• 배열 크기로 5가 생략된 것과 같음

- 특정 원소 초기화
	- C99
	- 초기화 목록에 각괄호로 명시함

int grade[5] =  $\{$  [2] = 80, [4] = 90 };

 $1/$  grade[2] = 80, grade[4] = 90

- 일반 수식 초기화자
	- C99
	- C90에서 초기화자는 상수 수식만 올 수 있지만, C99에서는 일반 수식이 올 수 있음

int value =  $50$ ;

int grade $[$ ] =  $\{$ value, value \* 2, value + 30 $\}$ ;

#### 프로그램 7.3 일부

**}**

```
#define N 10
int main(void) {
    int fib[N] = {0, 1}, i;
   // 피보나치수열 생성
   for (i = 2; i < N; i++) 
       fib[i] = fib[i - 1] + fib[i - 2];
   // 피보나치 출력
   printf("피보나치 수 : ");
    for (i = 0; i < N; i++)
       printf("%d ", fib[i]);
    printf("\n");
    return 0;
```
- 임의의 형의 배열이 가능함
- 다차원 배열
	- 2차원 배열 : 1차원 배열의 1차원 배열
	- 3차원 배열 : 2차원 배열의 1차원 배열
- 선언문에서 각괄호의 개수에 의해 차원이 결정됨

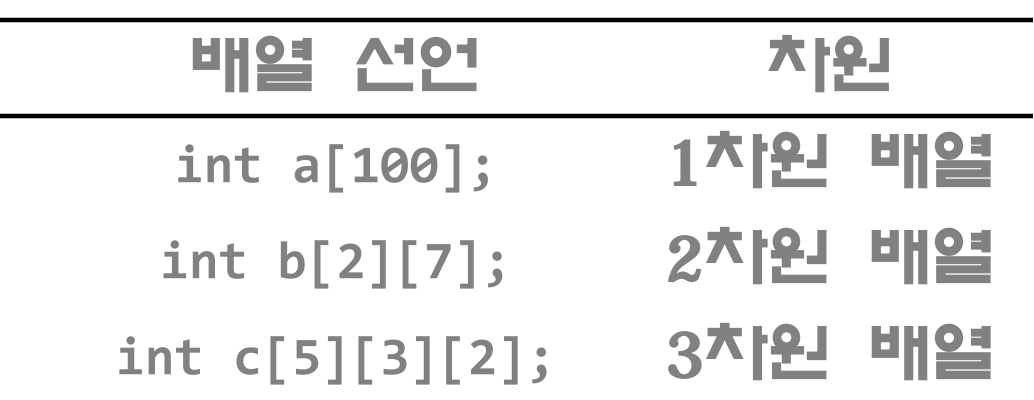

- 2차원 배열은 행과 열을 갖는 직사각형의 원소의 집합으로 생각하는 것이 편리함
- 많은 데이터들이 2차원으로 표현됨

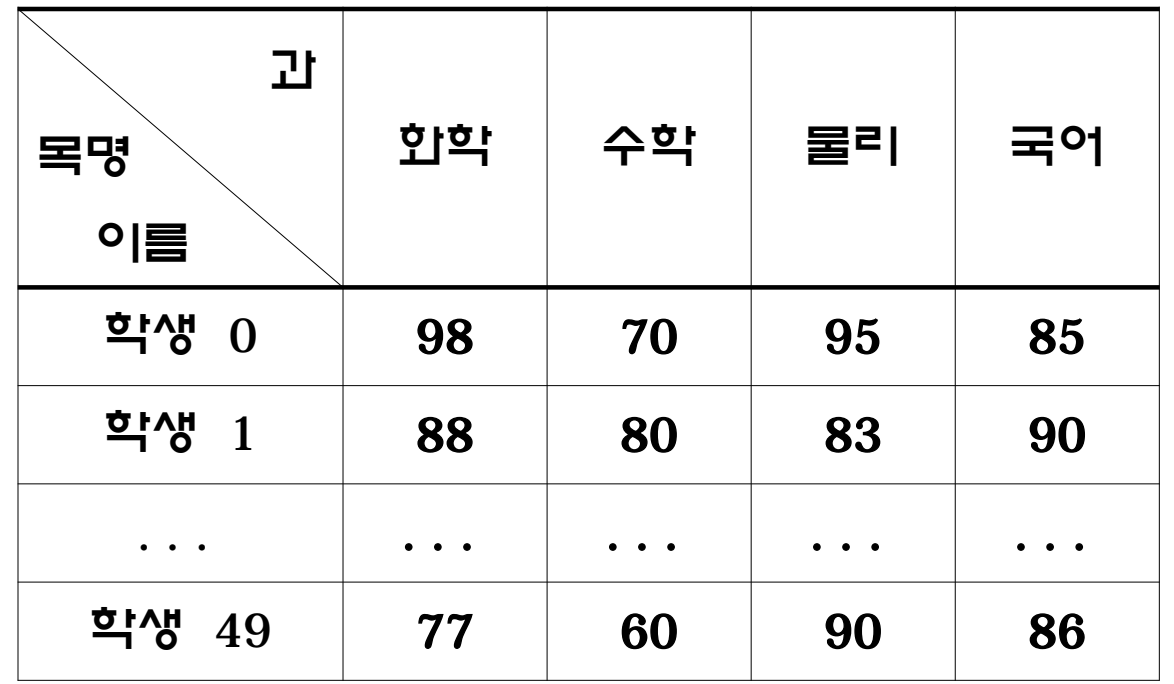

#### - 선언

### int b[2][7]; // int [7]을 원소로 2개 갖는 1차원 배열

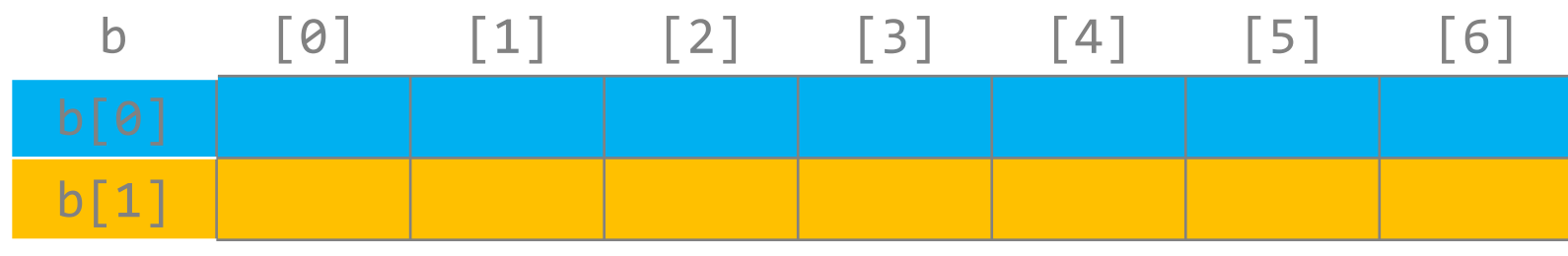

#### • 각 원소의 인덱스

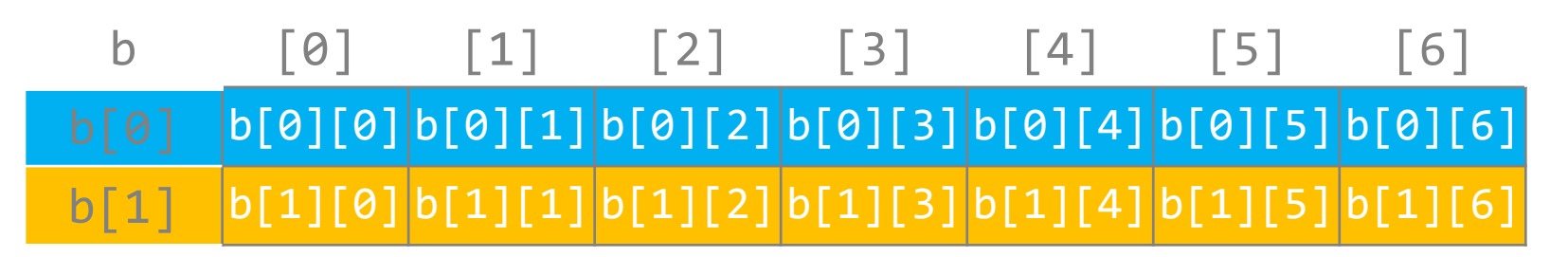

#### 프로그램 7.4 일부

**}**

```
#define N 3 // 학생 수
#define M 4 // 과목 수
int main(void){
    int grades[N][M], student[N] = {0}, i, j;
   for (i = 0; i < N; ++i)
       for (j = 0; j < M; ++j)
          scanf("%d", &grades[i][j]);
  for (i = 0; i < N; ++i) for (j = 0; j < M; ++j)
          student[i] += grades[i][j];
       printf("%1d 평균 : %5.2f\n", i, (float)student[i] / M);
    }
```
#### 프로그램 7.5 일부

 **}**

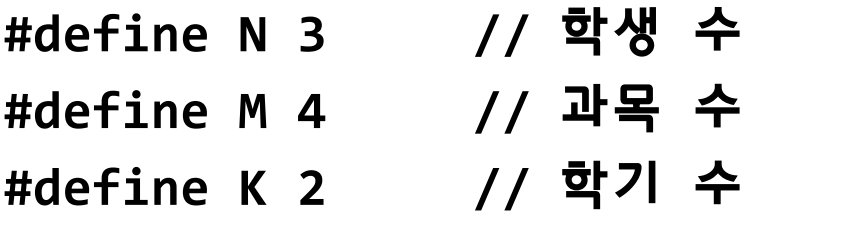

```
. . .
int grades_semesters[N][K][M], i, j, k;
float student[N][K] = {0.0};
for (i = 0; i < N; ++i)
    for (j = 0; j < K; ++j){
       for (k = 0; k < M; ++k)
          student[i][j] += grades_semesters[i][j][k];
       student[i][j] /= M;
       printf("%1d %1d학기 평균: %5.2f\n", i, j, student[i][j]);
```
- 초기화에 중괄호 사용하면 편리함
	- int  $b[2][3] = \{1, 2, 3, 4, 5, 6\};$
	- int  $b[2][3] = \{\{1, 2, 3\}, \{4, 5, 6\}\};$
	- int  $b[ ][3] = {\{1, 2, 3\}, \{4, 5, 6\}};$
	- 내부 중괄호가 없으면, 배열은 b[0][0], b[0][1], ..., b[1][2] 순으로 조기화되고, 인덱싱 은 행 우선 임
	- 배열의 원소 수보다 더 적은 수의 초기화 값이 있다면, 남는 원소는 0으로 초기화됨
	- 첫 번째 각괄호가 공백이면, 컴파일러는 내부 중괄호 쌍의 수를 그것의 크기로 함

– 첫 번째 크기를 제외한 모든 크기는 명시해야 함

- 3차원 배열 초기화 예
	- int  $c[2][2][3]=$  $\{\{1, 1, 0\}, \{2, 0, 0\}\},$  $\{ \{3, 0, 0\}, \{4, 4, 0\} \}$ 
		- };
- 초기화자의 개수가 적으면 나머지 원소는 0으로 초기화 됨 int c[][2][3]={{{1, 1}, {2}}, {{3}, {4, 4}}};

- 모든 배열 원소를 0으로 초기화 하기
	- int  $b[2][3] = \{0\};$
	- int  $c[2][2][3] = \{0\};$

- 특정 원소 초기화
	- C99

– 초기화 목록에 인덱스로 명시함 int d[3][2][3] = { [2][1][0] = 9, [2][1][1] = 10 }; // d[2][1][0] = 9, d[2][1][1] = 10

## 배열과 함수

- 1차원 배열과 함수
	- 배열에 저장된 N 개의 성적을 더하는 함수

#### 함수 7.1

```
int grade_sum(int gr[N]){ 
    int sum, i;
   for (sum = 0, i = 0; i < N; i++)sum += gr[i]; return sum;
}
```
### • 포인터를 배우면서 이것에 대한 자세한 설명이 있을 것임

- 배열 이름만 명시하면 됨
- sum = grade\_sum(grade);
- $\bullet$  인지 $[$ grade[N]) : int 형
- 매개변수(int gr[N]) : int 형 배열
- grade\_sum() 매개변수와 인자의 형이 일치하지 않음
- sum = grade\_sum(grade[N]);
- **grade\_sum()** 함수 호출

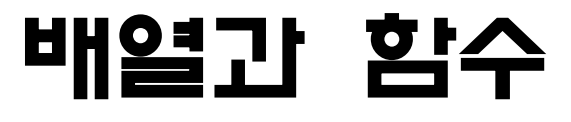

# 배열과 함수

- 임의의 크기 배열을 다룰 수 있게 함수를 작성하는 것이 좋음
	- 배열 크기를 인자로 명시하면 됨

#### 함수 7.2

int grade\_sum2(int gr[], int size){ int sum, i; for (sum =  $0$ ,  $i = 0$ ;  $i <$  size;  $i++$ ) sum  $+=$   $gr[i];$  return sum; }

## 배열과 함수

- **grade\_sum2()** 함수 호출
	- sum = grade\_sum(grade, N);
	- 배열 이름과 크기를 인자로 하여 호출

### **sum = grade\_sum2(grade, N);**

• **grade\_sum2()**의 **gr**은 사실 **main()**의 **grade** 배열을 포인 트 하고 있음 **(gr == grade)**

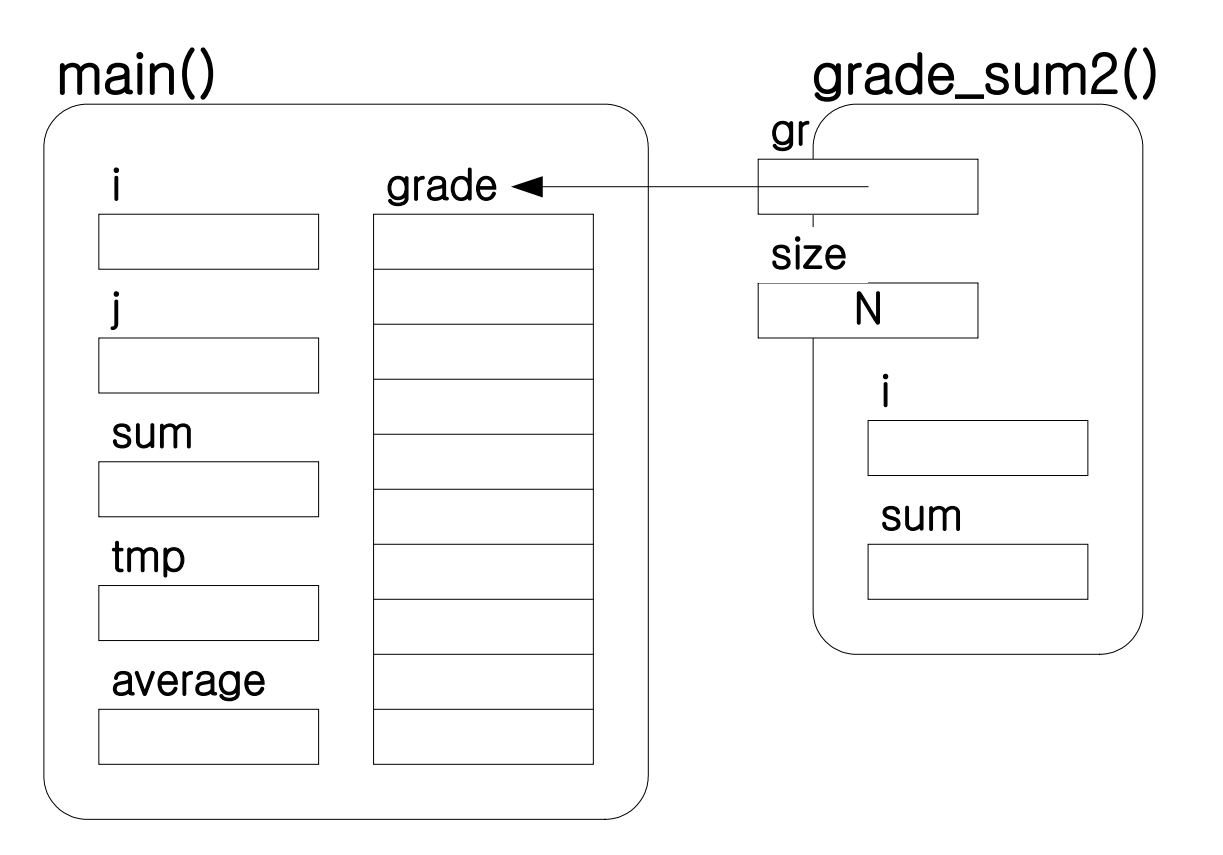

# 배열과 함수

• 함수 헤더에서 1차원 배열 매개변수의 배열 크기는 생략해 도 됨

#### • 다음 두 헤더는 같은 의미임

int grade\_sum2(int  $gr[N]$ , int size) int grade\_sum2(int gr[], int size)

### 배열과 함수

• 성적 입력 함수

### 함수 7.3

}

```
void grade input(int gr[], int size){
    int i;
  for (i = 0; i < size; i++) {
       printf("%d 번째 성적을 입력하세요 : ", i);
       scanf("%d", &gr[i]);
    }
```
## **grade\_input(grade, N);**

• gr[i]에 값을 입력하는 것은 사실 grade[i]에 입력하는 것임

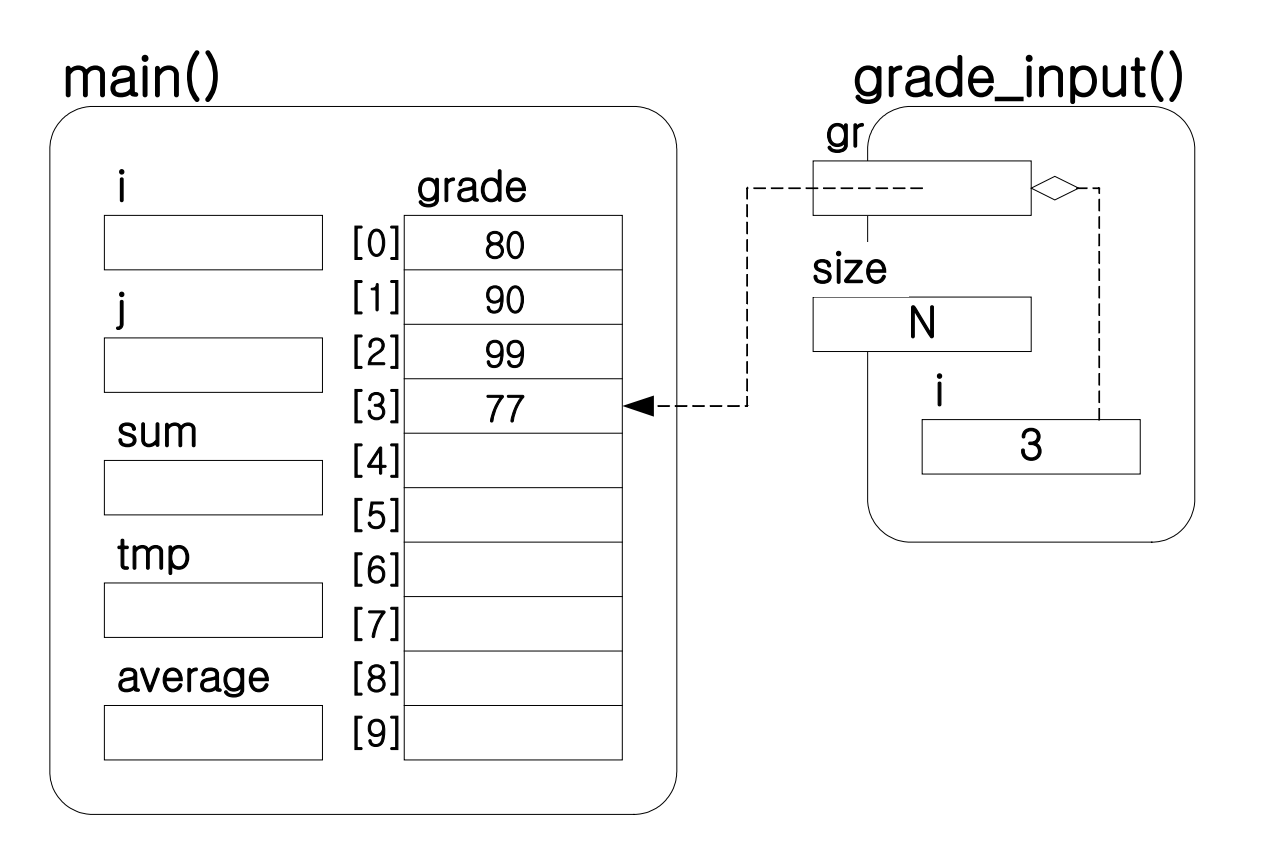

## 배열과 함수

#### 프로그램 7.6 일부

**}**

```
#define N 10
void grade_input(int gr[], int size);
int grade_sum2(int gr[], int size);
void grade_sort(int gr[], int size);
int main(void){
    int grade[N], i, sum;
    float average;
    grade_input(grade, N);
    sum = grade_sum2(grade, N);
    average = (float) sum / N;
    printf("성적 평균 : %f\n", average);
    grade_sort(grade, N);
    printf("성적순 : ");
    for (i = 0; i < N; i++) printf("%d ", grade[i]);
```
# 다차원 배열과 함수

### • 2차원 배열을 다루는 함수

```
함수 7.4
```
}

<u>}</u>

```
void grades_sum(int gr[N][M], int st[], int size)
{
    int i, j;
```

```
for (i = 0; i < size; ++i}{
   st[i] = 0;for (j = 0; j < M; ++j)st[i] += gr[i][j];
```
### 배열과 함수

- **void grades\_sum(int [N][M], int [], int)** 호출 프로그램 7.4 성적 평균 구하는 부분 수정 int grades[N][M], student[N]; grades sum(grades, student, N);
	- for  $(i = 0; i < N; i++)$  printf("학생 %1d 평균 : %5.2f\n", i, (float)student[i] / M);

### 배열과 함수

- 함수 헤더에서 배열 매개변수의 첫 번째 배열 크기는 생략 해도 됨
- 다음 두 헤더는 같은 의미 임

void grades\_sum(int gr[N][M], int st[], int size) void grades\_sum(int gr[][M], int st[], int size)

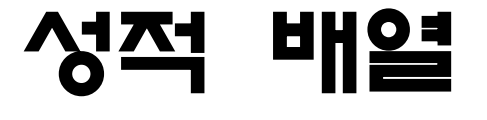

#### grades[N][M] student[N]

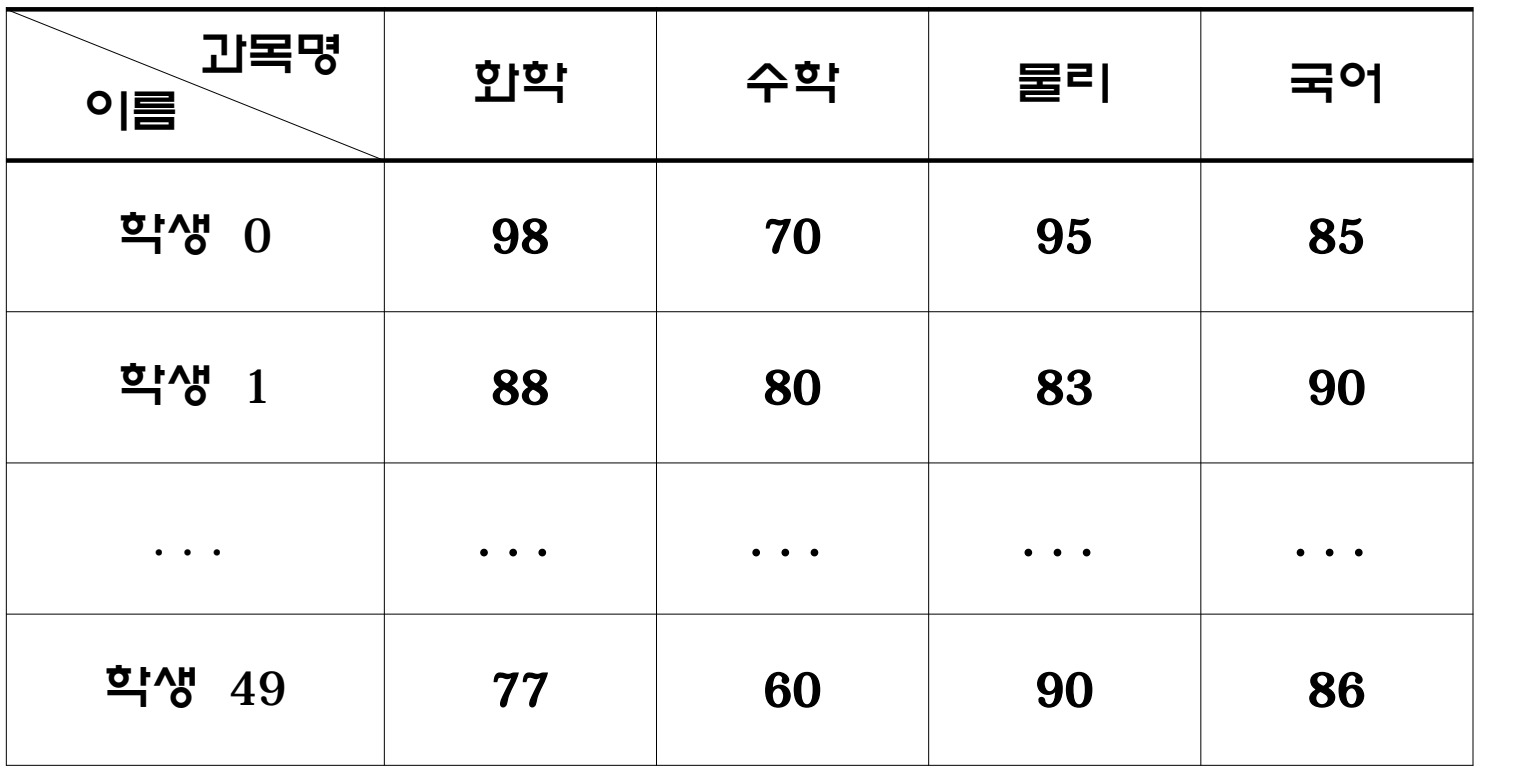

# **grades\_sum(grades, student, N);**

#### 함수 7.4

void grades sum(int gr[N][M], int st[], int size) {

```
 int i, j;
  for (i = 0; i < size; ++i){
     st[i] = 0;for (j = 0; j < M; ++j)st[i] += gr[i][j]; }
}
```
#### **grades\_sum(grades, student, N);**

grades[N][M] student[N]

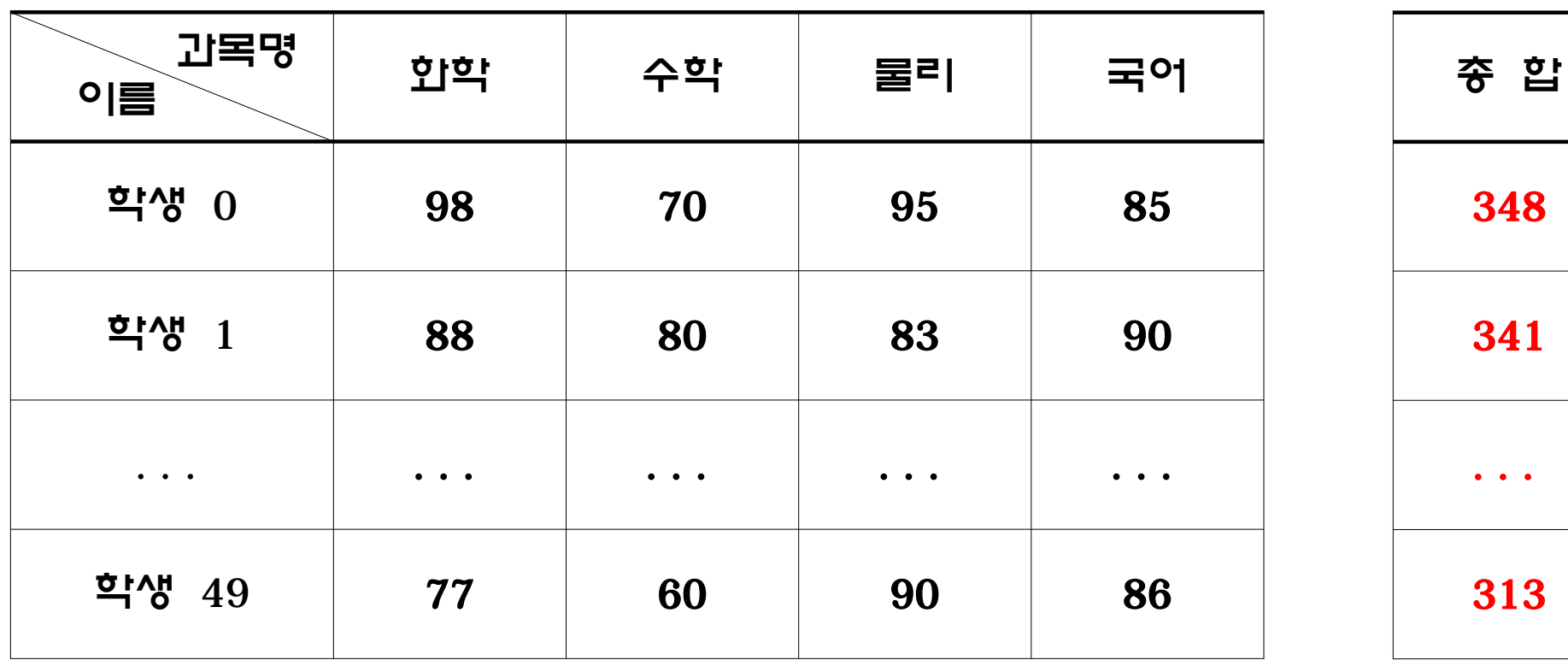

...

### 다차원 배열과 함수

• 2차원 배열을 다루는 함수 함수 7.5

```
int grade_sum_id(int gr[][M], int id){
   int i, sum = 0;
   for (i = 0; i < M; i++)sum += gr\lceil id \rceil \lceil i \rceil;
    return sum;
}
```
**student[id] = grade\_sum\_id(grades, id); // id == 1**

grades[N][M] student[N]

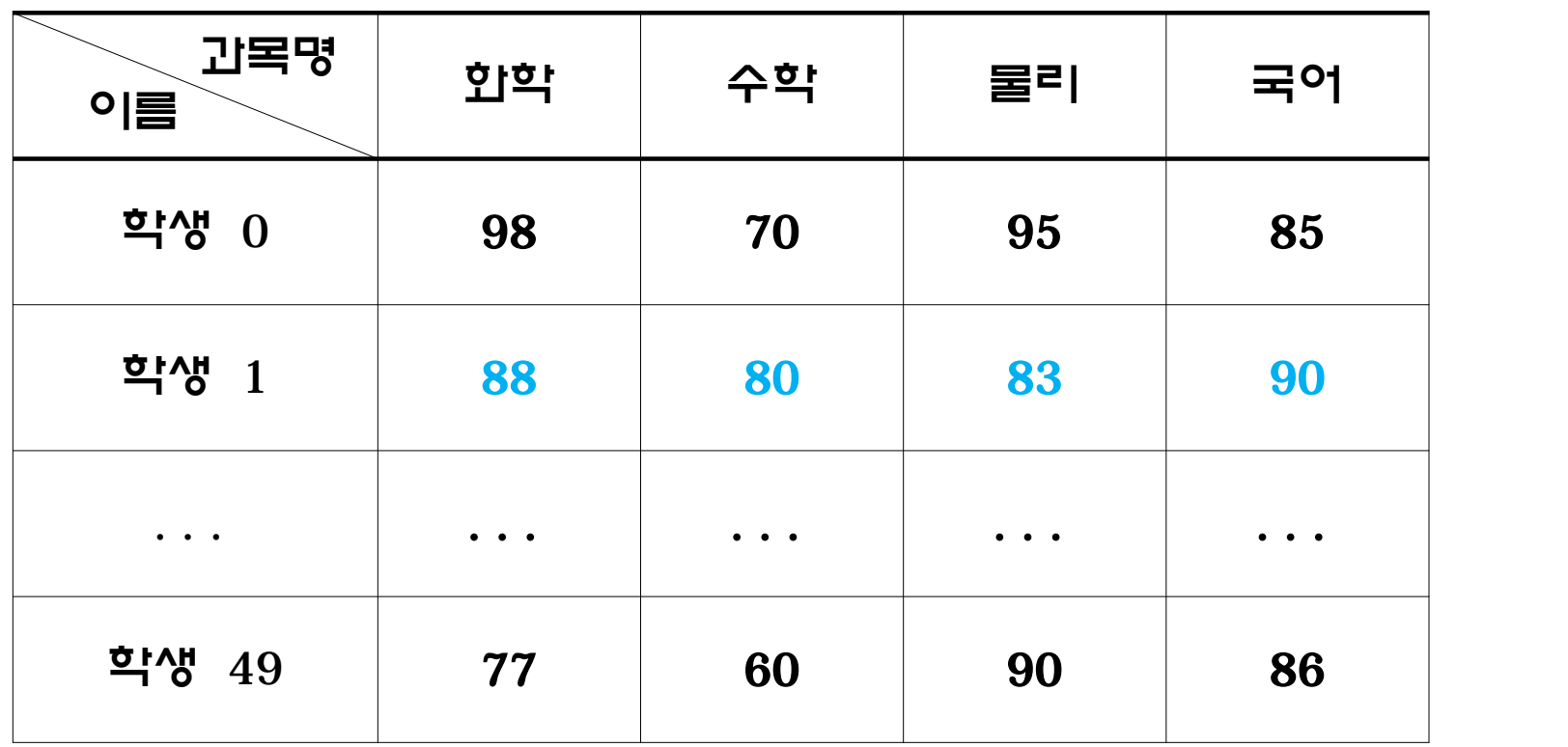

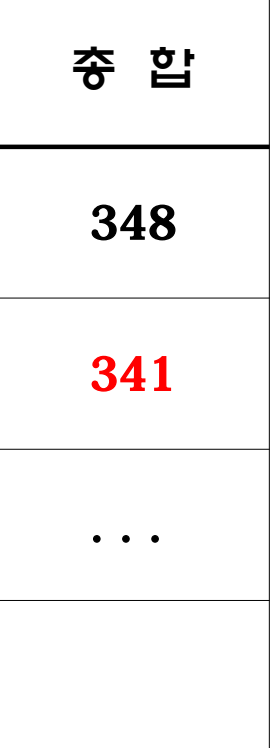

}

### 배열과 함수

• **void grade\_sum\_id(int [][M], int id)** 호출

#### 프로그램 7.4 성적 평균 구하는 부분 수정

int grades[N][M], student[N];

for  $(i = 0; i < N; ++i)$ {

student $[i]$  = grade sum id(grades, i); printf("학생 %1d 평균 : %5.2f\n", i, (float)student[i] / M);

L

### 배열과 함수

• **2**차원 배열인 **grades**가 **grade\_sum\_id()**로 전달되지만 호 출되면 **i** 행만 사용됨

> for  $(i = 0; i < N; ++i)$  $student[i] = grade_sum_id(grades, i);$

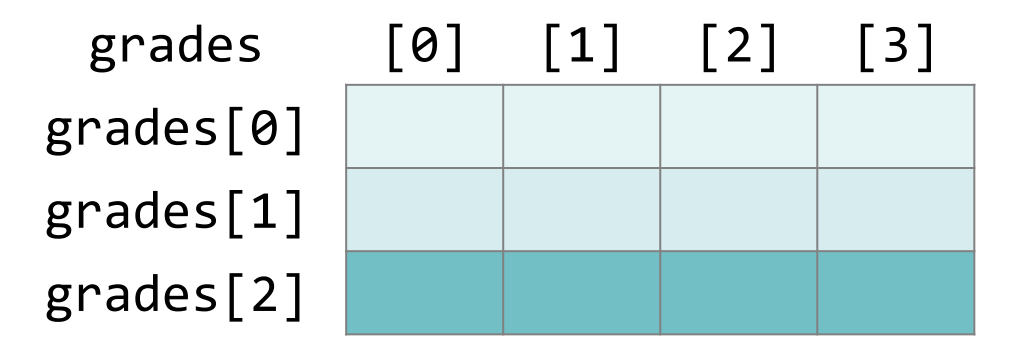

#### 1차원 배열을 더하는 grade\_sum2() 함수를 사용해도 됨

#### **grade\_sum2()**

#### 함수 7.2

```
int grade_sum2(int gr[], int size){ 
    int sum, i;
   for (sum = 0, i = 0; i < size; i++)
      sum += gr[i]; return sum;
}
```
}

### 배열과 함수

• **void grade\_sum2(int [], int)** 호출

#### 프로그램 7.4 성적 평균 구하는 부분 수정

int grades[N][M], student[N]; for (i = 0; i < N;  $++i$ ){ student[i] = grade sum2(grades[i], M); printf("학생 %1d 평균 : %5.2f\n", i, (float)student[i] / M);

// grades[i] : grades**의 i번째 행** 

### 배열과 함수

- **int grades[N][M];**
	- grades[0][0], grades[0][1],
	- grades[0]
	- grades

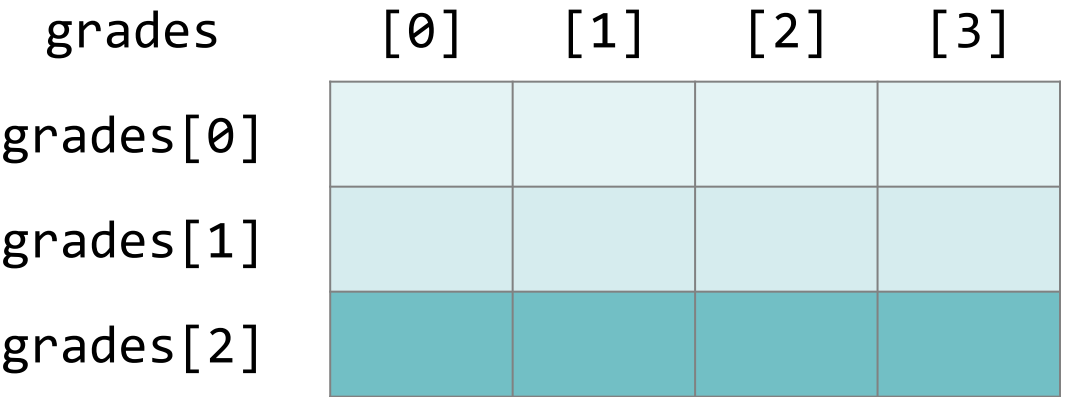

문자열

• 문자열

- char 형의 1차원 배열
- 문자열은 끝의 기호인 **\0**, 또는 널 문자로 끝남
- $-$  널 문지 : 모든 비트가 0인 비이트; 십진 값 0
- 문자열의 크기는 **\0**까지 포함한 크기

#### 문자열

- 문자열 상수
	- 큰따옴표 안에 기술됨
	- 문자열 예 : "good"
		- 마지막 원소가 널 문자이고 크기가 5인 문자 배열
- 주의 "a"와 'a'는 다름
	- 배열 "a"는 두 원소를 가짐
	- 첫 번째 원소는 'a', 두 번째 원소는 '**\0**'

문자열

• char 형 1차원 배열 초기화

#### – 일반 배열과 같은 방법으로 초기화

char  $s[8] = {'p', 'r', 'o', 'g', 'r', 'a', 'm', '0'};$ – 문자열 상수로 초기화

char  $s[8] = "program";$ 

문자열

- char 형 1차원 배열 초기화
	- 초기화자가 있으면 배열 크기를 생략할 수 있음

 $char$  t[] = "C program"; // 배열 크기 : 10

t[0] 
$$
\begin{array}{c|c} t[0] & \begin{array}{c} c \\ \hline c \\ \end{array} \\ t[1] & \begin{array}{c} t[1] \\ t[2] \\ t[3] \\ t[4] \\ t[5] \\ t[6] \\ t[7] \\ t[8] \\ t[8] \\ t[9] \end{array} \end{array}
$$

문자열

- 문자열은 char 형 1차원 배열이기 때문에 문자열 상수 뒤 에 첨자를 붙일 수 있음
	- "program"[0] : 'p'
	- "program"[4] : 'r'

#### 문자열 출력

#### 프로그램 7.7

**}**

```
#include <stdio.h>
#define N 10
int main(void){
    char str[N] = "Hello!";
    int i;
    for (i = 0; i < N; i++) 
       if (str[i] == '\0') 
           break;
       else
           printf("%c", str[i]);
    printf("\n");
    return 0;
```
#### 문자열 출력

#### <u>프로그램 7.8</u>

```
#include <stdio.h>
#define N 10
int main(void){
    char str[N] = "Hello!";
    printf("%s\n", str);
    return 0;
}
```
#### 프로그램 7.9

**}**

```
#include <stdio.h>
#define N 20
int main(void){
   char name[N] = "";
   int age = 100;
   printf("이름을 입력하세요 : ");
   scanf("%s", name);
   printf("나이를 입력하세요 : ");
   scanf("%d", &age);
   printf("%s는(은) %d 살입니다.\n", name, age);
   return 0;
```
- 프로그램 7.9에서 이름을 입력 받을 때 문제점
	- 이름은 19자 이하여야 함
	- %s로 입력 받으면 공백문자 직전까지만 입력됨

그램 결간

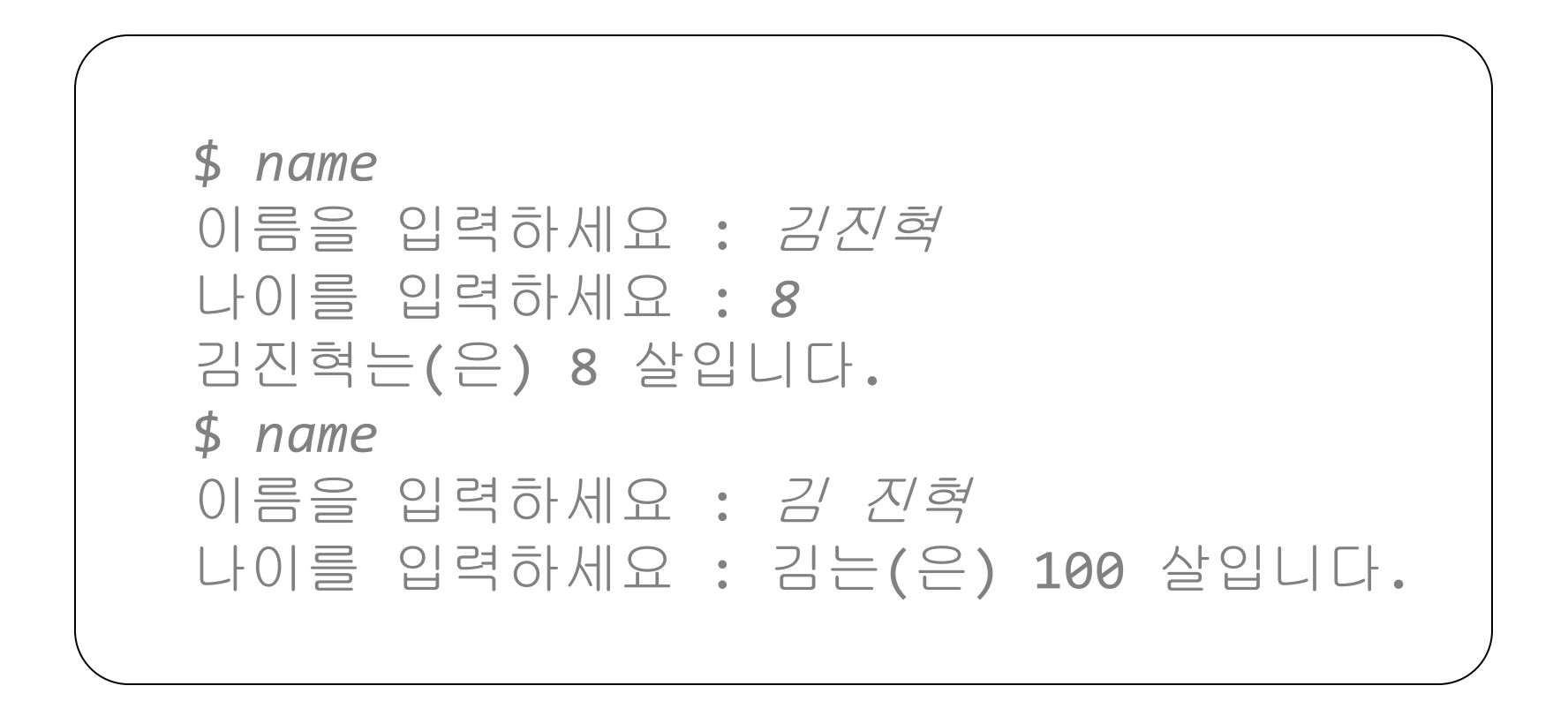

• 입력 문자열의 길이는 %와 s사이에 명시함

char str1 $[5]$ , str2 $[8]$ ;

scanf("%4s%7s", str1, str2);

- str1에는 최대 4개의 문자가 입력되어 저장되고
- str2에는 최대 7개의 문자가 입력되어 저장됨
- "GoodMorningWorld"이 입력된 경우
	- str1 : "Good"
	- str2 : "Morning"

- 입력 오류 처리를 위해서는 getchar()를 사용하는 것이 좋음
	- <stdio.h>에 정의되어 있고
	- 입력 스트림에서 문자를 하나 읽음

```
프로그램 7.10 이름 입력 부분
printf("이름을 입력하세요 : ");
i = 0;
while (1) {
   c = getchar();
   if ((c == ' ') || (i == N)) { // 공백이나 N보다 크면 다시 입력받음(오류처리)
      while ((c = getchar()) != '\n') ; // 개행문자까지 무시 함
      printf("이름을 다시 입력하세요 : ");
      i = 0;
      continue;
   }
   if ((c == '\n') || (c == EOF)) { // 이름 읽기 종료
      name[i++] = '\0';
      break;
   }
   name[i++] = c; // 이름 문자를 name에 저장
}
```
#### 그램 결과

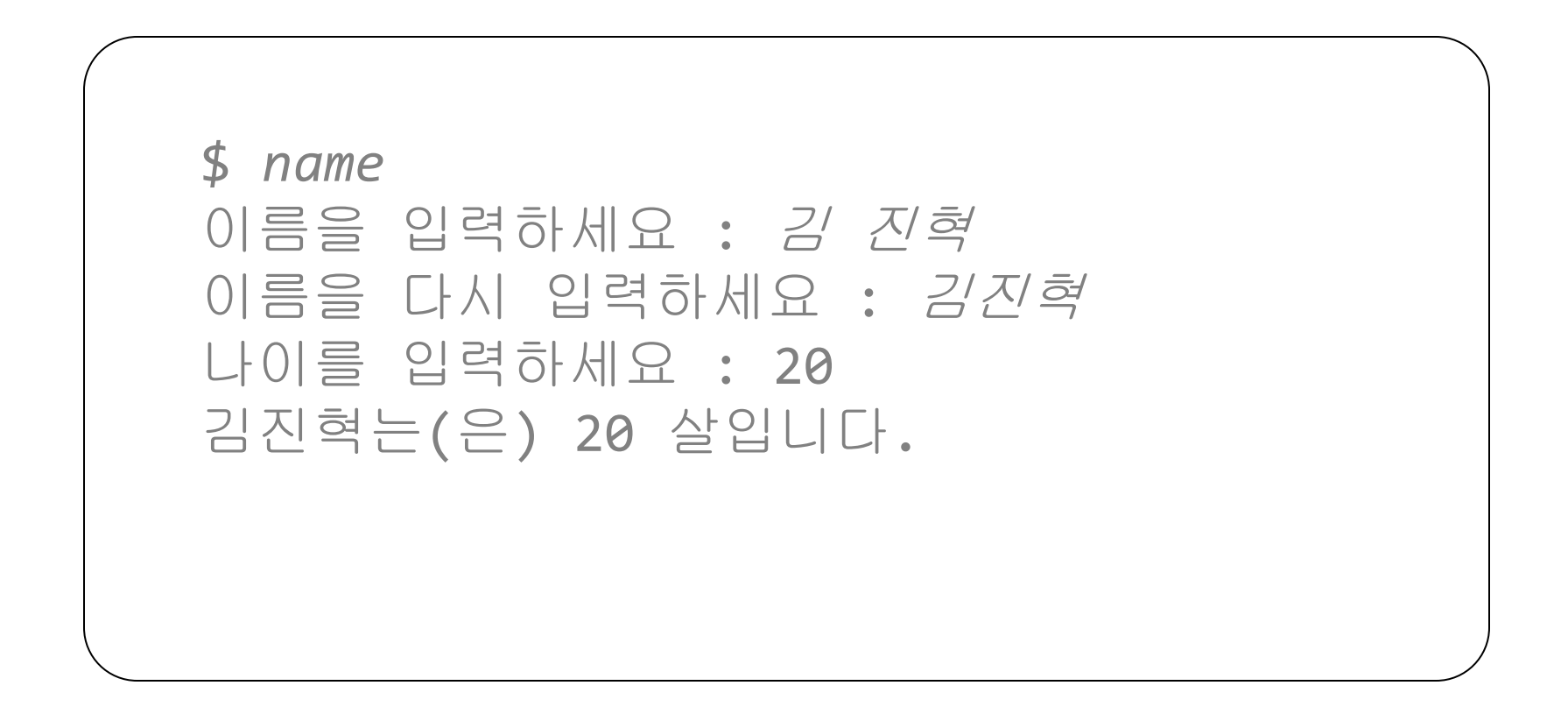

```
프로그램 7.11 input_name() 함수
#define N 21
void input_name(char name[]){
    int i = 0, c;
   printf("이름을 입력하세요 : ");
   while (1) {
      c = getchar();
       if ((c == ' ') || (i == N)) {
          while ((c = getchar()) != '\n') ;
          printf("이름을 다시 입력하세요 : ");
          i = 0;
          continue;
       }
      if ((c == '\n') || (c == EOF)) {
          name[i++] = '\0';
          break;
       }
       name[i++] = c;
    }
}
```
#### 프로그램 7.11

**}**

```
#include <stdio.h>
#define N 21
void input_name(char []);
int main(void){
    char name[N] = "";
    int age = 100;
    // 이름을 입력 받음
    input_name(name);
    printf("나이를 입력하세요 : ");
    scanf("%d", &age);
    printf("%s는(은) %d 살입니다.\n", name, age);
    return 0;
```
## 문자열처리 라이브러리 함수

- <string.h>에 문자열를 다루는 다양한 함수가 정의되어 있음
- 많이 사용하는 함수
	- 문자열 복사 : strcpy()
	- 문자열 길이 : strlen()
	- 문자열 비교 : strcmp()
	- 문자열 연결 : strcat()

#### 문자열 복사

```
#include <stdio.h>
#define N 10
int main(void){
    char str[N] = "Hello!";
    char str2[N];
    str2 = str; // ???
    str2 = "Bond"; // ???
    return 0;
}
```
### 문자열 복사

• **char \*strcpy(char \* restrict DST,** 

```
 const char * restrict SRC);
```
- SRC의 문자열을 \0이 나올 때까지 DST에 복사
- DST의 크기는 SRC를 복사할 만큼 충분히 커야 함 – 예

strcpy(name, "Bond"); strcpy(name, name2);

### 문자열 복사

- **sprintf()**를 통해서도 할 수 있음
	- int sprintf(char  $*_S$ , const char  $*_ctr$  str,  $\ldots$ );  $-$  출력 결과가 s에 들어가는 것을 제외하면 printf() 와 같음

– 예

sprintf(name, "Bond"); sprintf(name, "%s", name2);

### 문자열 길이

- **size\_t strlen(const char \*STR);**
	- \0을 뺀 문자의 개수를 리턴
	- 예

```
char name[10] = "James Kim", *name2;
int size = 0;
size = strlen(name);
```
if (sizeof(name)  $>=$  strlen(name2) + 1) strcpy(name, name2); else

```
 printf("문자열 복사 오류입니다.\n");
```
### 문자열 비교

- 두 문자열을 등가나 관계 연산자로 비교할 수 없음
	- $if (str1 == str2)$ 
		- printf("두 문자열은 같습니다.\n");
	- 이것은 str1과 str2의 주소를 비교하는 것임
	- str1과 str2가 포인트하는 문자열을 비교하기 위해서는 다른 방 법을 사용해야 함

}

#### 문자열 비교

#### • 반복문을 통한 두 문자열을 비교

```
for (i = 0; i < N; i++)if (str1[i] == str2[i]){ // 한 문지씩 비교
     if (str1[i] == ' \ 0'){
         printf("두 문자열은 같습니다.\n");
         break;
 }
 }
   else{
     printf("두 문지열은 같지 않습니다.\n");
      break;
```
### 문자열 비교

- **int strcmp(const char \*s1, const char \*s2);**
	- s1과 s2를 사전적 순서로 비교하여, s1이 작으면 음수, 크면 양 수, 같으면 0을 리턴

– 예

char str1[N] = "pear",  $str2[N]$  = "apple"; int  $i = 0$ ;  $i =$  strcmp(str1, str2); //  $i$ 에 양수 저장됨
#### 문자열 연결

• **char \*strcat(char \* restrict DST,** 

```
 const char * restrict SRC);
```
– DST 문자열 뒤에 SRC 문자열을 결합하여 DST에 저장

– 예

char str1 $[N] = "Apple", str2[N] = "s";$ strcat(str1, str2); printf("%s\n", str1); // Apples 출력

# 문자열을 숫자로 변환

- <stdlib.h>에 다양한 함수 선언
	- ato...()와 strto...() 부류 함수
	- ato...() : 문자열을 10진수로 변환
		- value = atoi("123.456");
		- // value에 123 저장
	- strto...() : 변환 진수와 길이 지정 가능

## 문자열을 숫자로 변환

• ato... () 부류 함수

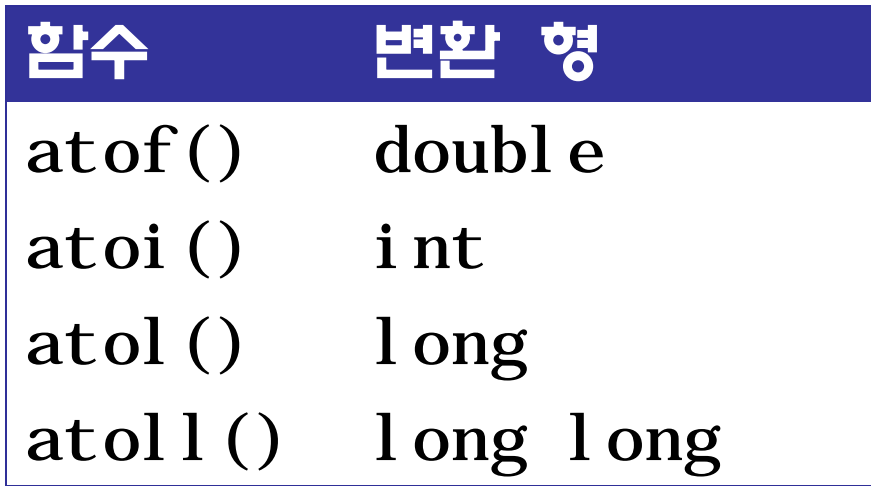

**}**

## ato...()

```
#include <stdio.h>
#include <stdlib.h>
int main(){
   int i val;
    float f_val;
    char str1[10] = "123.456", str2[10] = "Cygwin";
    i_val = atoi(str1);
   f val = atof(str1); printf("String : %s, int = %d, float = %f\n", str1, i_val, f_val);
    i_val = atoi(str2);
   f val = atof(\text{str2});
    printf("String : %s, int = %d, float = %f\n", str2, i_val, f_val);
    return(0);
```
#### ato...()

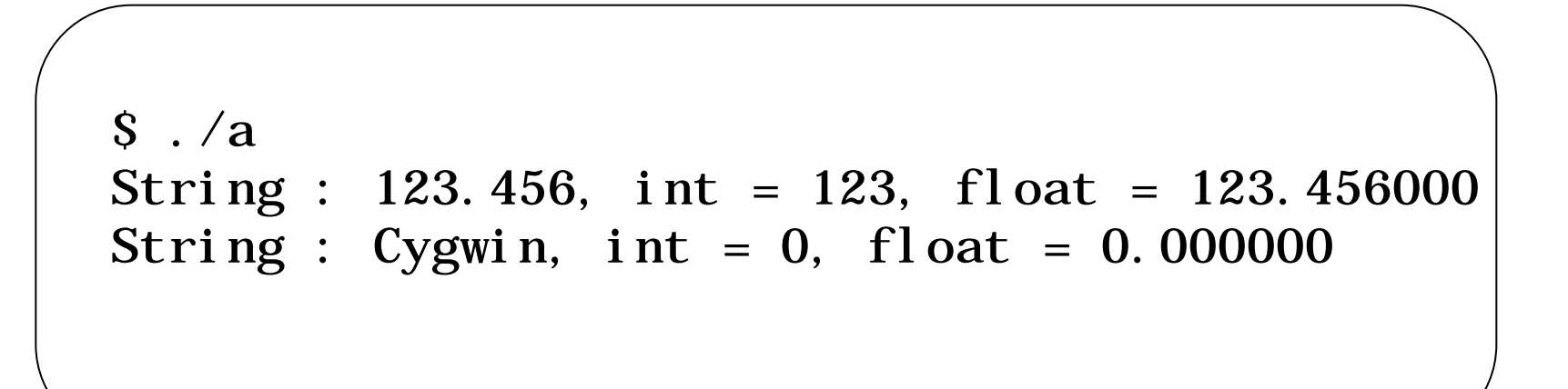

# 문자열을 숫자로 변환

• strto...() 부류 함수

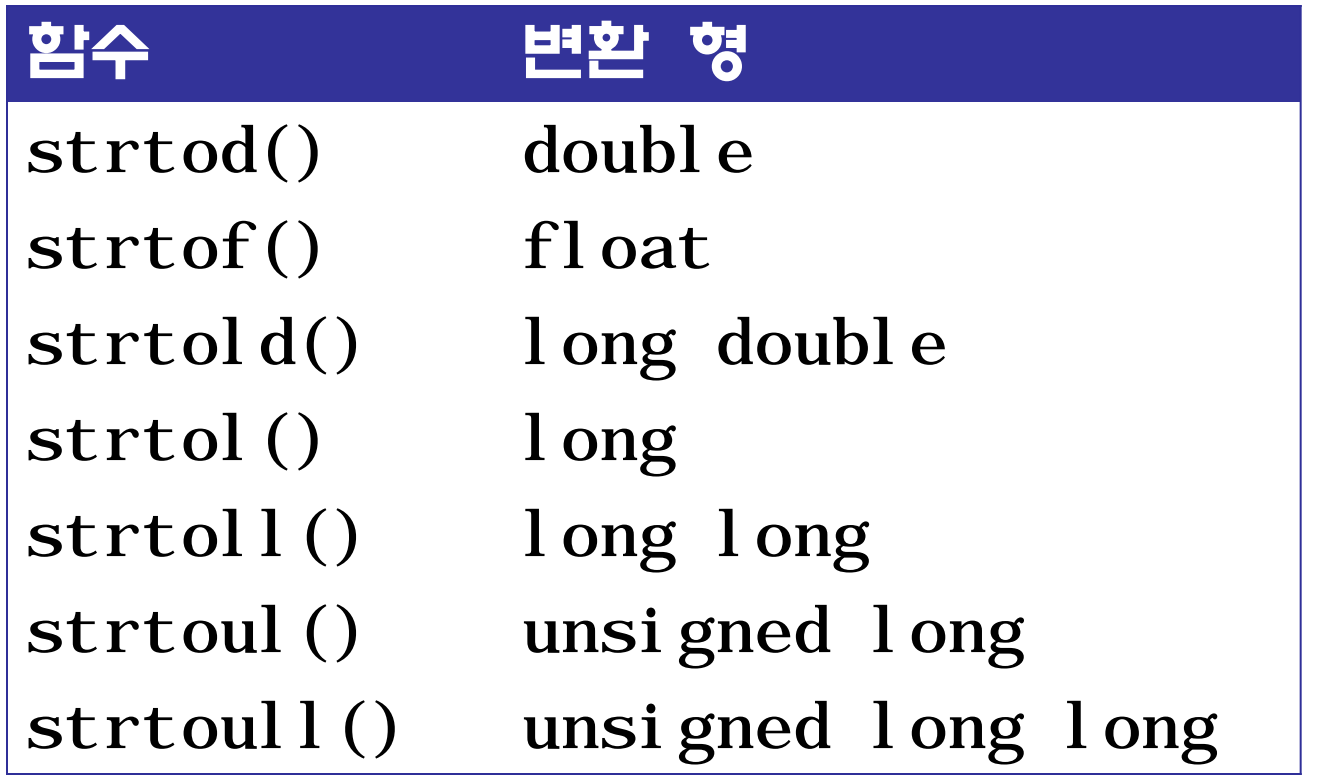

**}**

#### Strto…()

```
#include <stdio.h>
#include <stdlib.h>
int main(){
    char str[30] = "123456789a value", char **ptr;
    long value;
    ptr = malloc(4);
    value = strtol(str, ptr, 10);
    printf("Number : %ld, Rest part : %s\n", value, *ptr);
    value = strtol(str, ptr, 8);
    printf("Number : %ld, Rest part : %s\n", value, *ptr);
    value = strtol(str, ptr, 16);
    printf("Number : %ld, Rest part : %s\n", value, *ptr);
    return(0);
```
#### Strto…()

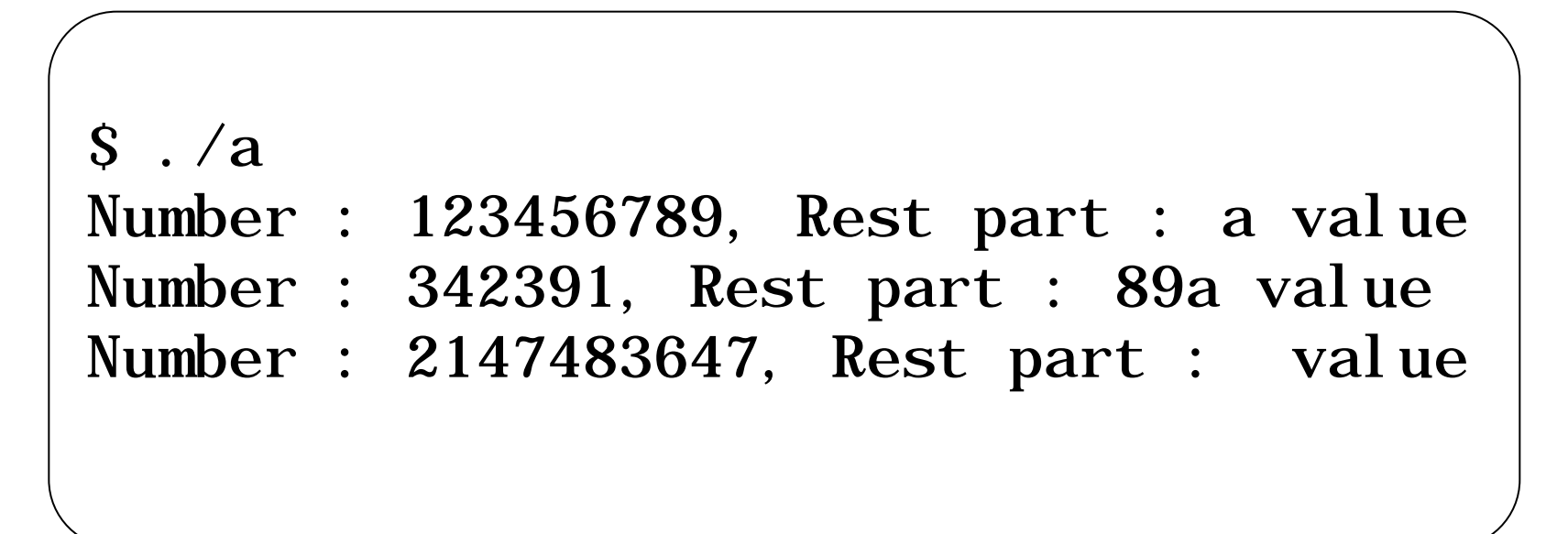

## 가변길이 배열

- 배열 선언에서 배열 크기를 정수 상수 수식이 아니라 정수 수식으로 지정한 배열
- C99에 추가
- 배열 크기에 유연한 프로그램 작성이 가능함
- 동적 메모리 할당 기법을 사용하여 작성할 수도 있음

#### 문자열 입력

#### <u>프로그램 7.13</u> 일부

```
#include <stdio.h>
int main(void){
   int N; // 변수 N, 기호 상수 아님
   int i, j, sum, tmp;
   float average;
   printf("처리할 성적 개수를 입력하세요 : ");
   scanf("%d", &N);
   int grade[N]; // 가변길이 배열
   // 성적 입력
   for (i = 0; i < N; i++) {
      printf("%d 번째 성적을 입력하세요 : ", i);
      scanf("%d", &grade[i]);
 }
```
#### 그램 결간

\$ *program6\_13* 처리할 성적 개수를 입력하세요 : *0* 0보다 커야 합니다. 다시 입력하세요 : *-20* 0보다 커야 합니다. 다시 입력하세요 : *5* 0 번째 성적을 입력하세요 : *100* 1 번째 성적을 입력하세요 : *98* 2 번째 성적을 입력하세요 : *78* 3 번째 성적을 입력하세요 : *88* 4 번째 성적을 입력하세요 : *90* 성적 평균 : 90.800003 성적순 : 78 88 90 98 100 \$ *program6\_13* 처리할 성적 개수를 입력하세요 : *3* 0 번째 성적을 입력하세요 : *89* 1 번째 성적을 입력하세요 : *90* 2 번째 성적을 입력하세요 : *100* 성적 평균 : 93.000000 성적순 : 89 90 100